Якщо в програмі не передбачено виходу з циклу, то кількість разів виконання циклу необмежена (зациклювання програми). Переривання роботи програми виконується натисканням клавіш <Ctrl> + <Break>.

# • Структурний підхід до побудови алгоритмів

**Структурний підхід до побудови алгоритмів** — це методика розробки алгоритмів, що забезпечує легкість розуміння алгоритму, простоту для перевірки правильності алгоритму, зручність модифікації.

**Структурне програмування** — складення програм з урахуванням структурного підходу.

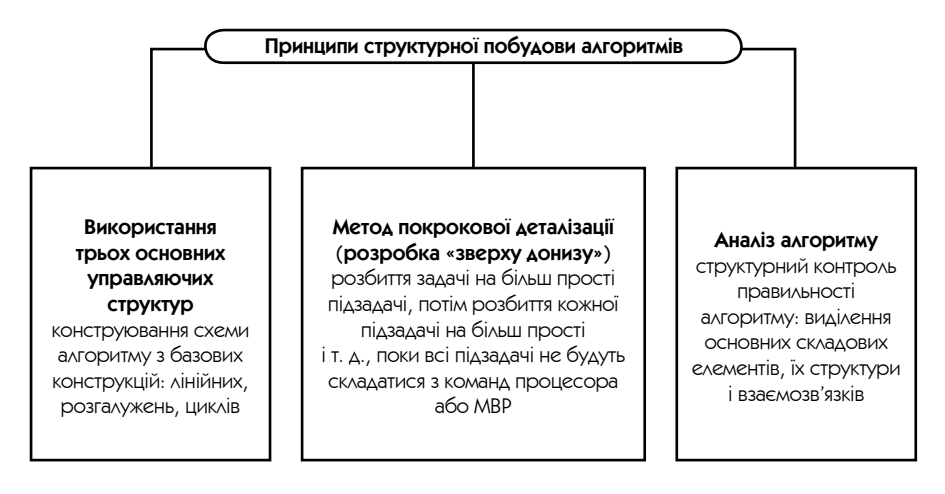

### ■ Реалізація структурного програмування **в середовищі Turbo Pascal**

Для реалізації структурного програмування в середовищі Turbo Pascal використовуються такі методи:

- визначення в розділі описів усіх імен і типів даних, що використовуються в програмі;
- модульне програмування;
- використання підпрограм;

**Модульне програмування** — побудова програми за допомогою модулів окремо виконаних і відкомпільованих програмних одиниць, що зберігаються на диску.

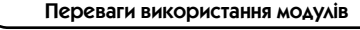

Полегшення розробки великих *і* складних програм

Використання в програмі можливостей наявних стандартних модулів середовища Turbo Pascal

У Turbo Pascal є набір стандартних модулів: System, Overlay, Graph, DOS, Crt і Printer, що здійснюють підтримку програм (стандартні процедури і функції, робота з диском, принтером, графікою і т. д.). Для використання модулів у програмі їх необхідно описати в розділі опису модулів у довільному порядку.

Програма, що використовує команди модулів Graph і Crt для малювання різнокольорових кіл випадкового радіуса і положення

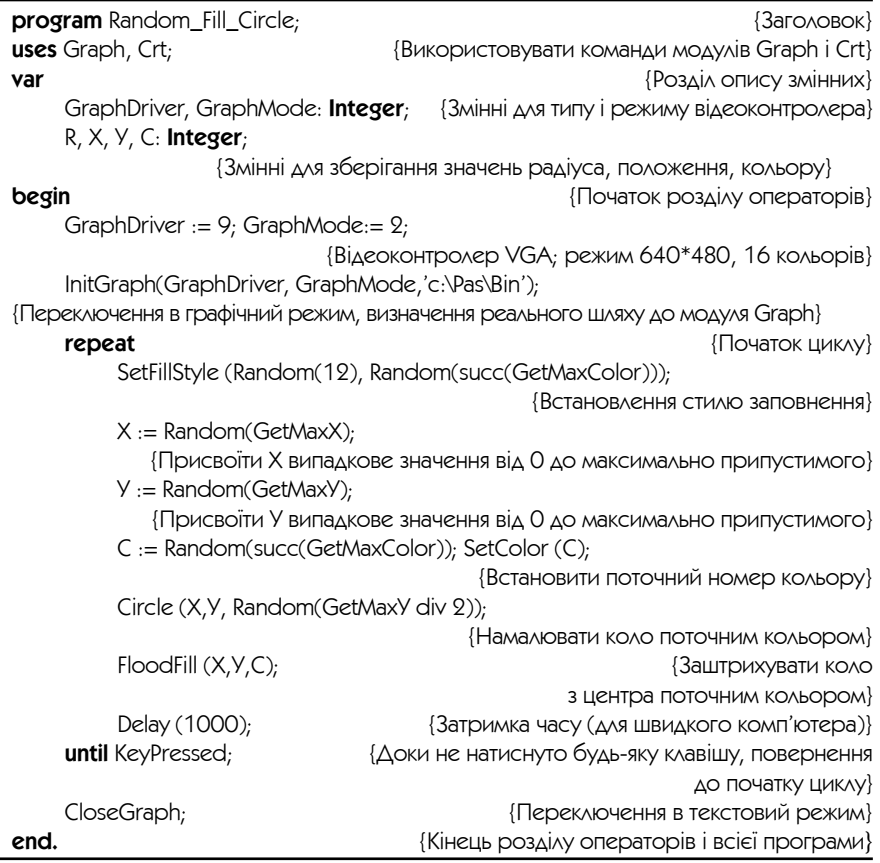

**Використання підпрограм** — побудова програм за допомогою самостійних частин програми, що реалізують певний алгоритм. Підпрограми зручно використовувати, коли в програмі потрібно виконувати одні й ті ж дії, але з різними даними.

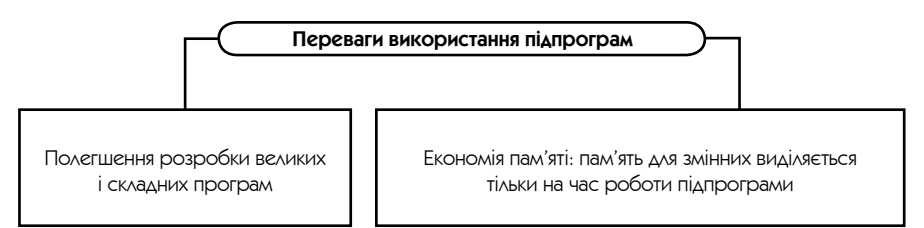

У Turbo Pascal є два різновиди підпрограм: процедури і функції. Головна відмінність між ними — це те, що функція повертає єдине значення і може бути використана у виразі, а процедура може бути викликана на виконання. Для використання процедур і функцій у програмі їх необхідно описати в розділі описів головної програми.

### **Оголошення процедур:**

**procedure** <ім'я процедури> (<параметри>);

### **Оголошення функцій:**

**function**  $\langle i \rangle$   $\langle j \rangle$   $\langle j \rangle$ 

Структура опису процедур і функцій така ж, як і структура звичайної програми.

Дві відмінності між описами програм, процедур і функцій:

- процедури і функції мають заголовок **procedure** або **function** відповідно, а не **program**;
- процедури і функції закінчуються символом «;» (крапкою з комою), а не символом «.» (крапкою).
- в описі процедур і функцій не використовується **uses.**

**Формальні параметри** — це параметри, що описуються в заголовку процедури.

**Фактичні параметри** підставляються замість формальних параметрів при виклику підпрограми. Кількість і тип фактичних параметрів повинні чітко відповідати кількості й типам формальних параметрів. Зміст фактичних параметрів, що використовуються, залежить від того, в якому порядку вони перелічені під час виклику підпрограми.

Програма, яка обчислює значення функції  $\frac{ax+bx^2+cx}{14x-x}$ 

 $+$  bx $2 +$ −  $\frac{+bx^2+cx^3}{14x-x}$ , BИ

функції і процедури

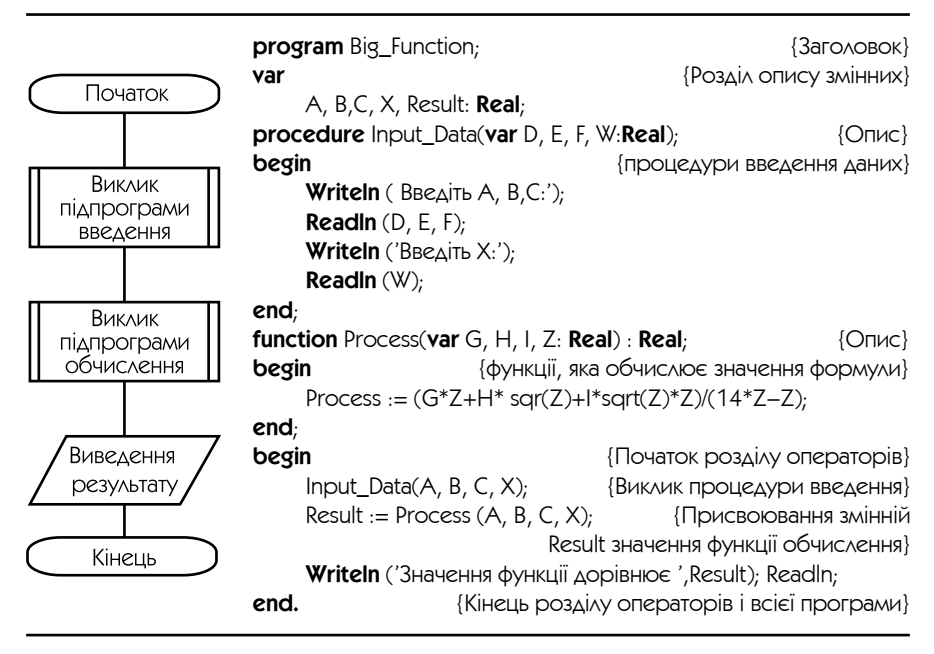

Після компіляції і запуску програми першим виконується виклик процедури Input Data $(A, B, C, X)$  і її формальні параметри D, E, F, W замінюються на фактичні параметри A, B, C, X. Ключове слово var в описі Input\_Data говорить про те, що фактичні параметри повинні бути змінними і що значення змінних можуть бути змінені і повернуті програмі, яка викликала процедуру. При завершенні роботи Input\_Data управління вертається в головну програму на оператор, наступний за викликом Input\_Data.

Наступний оператор — виклик функції Process. Після виконання функції в тілі головної програми значення, що вертається Process, присвоюється Result і виводиться на монітор. Ще один приклад програми з процедурами наведений у кінці даного розділу.

**Локальні дані** — це дані, описані в розділі описів підпрограми. Локальні дані можуть використовуватися і мінятися тільки операторами даної підпрограми.

**Глобальні дані** — це дані, описані в розділі описів головної програми. Глобальні дані доступні з будь-якого місця програми.

Для уникнення помилок не рекомендується використовувати в програмах і підпрограмах однакові імена змінних, хоч це й припустимо.

## • Структуровані типи даних

**Структуровані (складені) типи даних** — типи даних, які складаються з простих (базових): цілих, речовинних, символьних, логічних. Складені типи даних зручно використовувати, коли обробляється багато змінних одного типу або об'єднуються декілька даних різного типу в одну групу, або обробляється деякий набір різних елементів одного типу.

Перевага використання такого типу даних у тому, що за допомогою них легше виконувати задачі упорядкування (сортування) даних, що дуже часто зустрічаються в повсякденному житті.

До структурованих типів даних належать масиви, рядки, записи, множини, файли, об'єкти.

### • Масиви (табличні величини)

**Масив (таблиця)** — це упорядкований набір фіксованої кількості однотипних елементів. Усі елементи масиву мають порядковий номер (індекс). Завдяки цій нумерації можна виділити будь-який елемент масиву і виконувати з ним операції, як із простим значенням базового типу. Елементи масиву ще називають індексованими змінними, на відзнаку від простих змінних.

Для використання масивів у програмі їх необхідно описати в розділі описів у довільному порядку.

```
Загальний вигляд опису масиву:
```
<ідентифікатор >: **array** [<діапазон>] **of** <базовий тип даних >

наприклад, опис

var A, B, C: array [1..50] of real

оголошує три масиви A, B, C дійсних чисел, кожний з яких містить по 50 елементів.

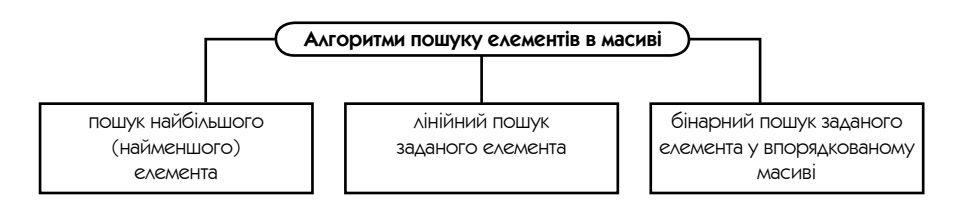

Опрацювання елементів масиву зручно виконувати за допомогою циклів.

Приклад. Програма сортування з неспадання масиву цілих чисел з п'яти елементів методом вибору.

Спочатку шляхом порівняння двох сусідніх елементів відшукується максимальний елемент і переставляється в кінець масиву, після чого цей метод застосовується для всіх елементів масиву, окрім останнього (він уже стоїть на своєму місці) і т. д.

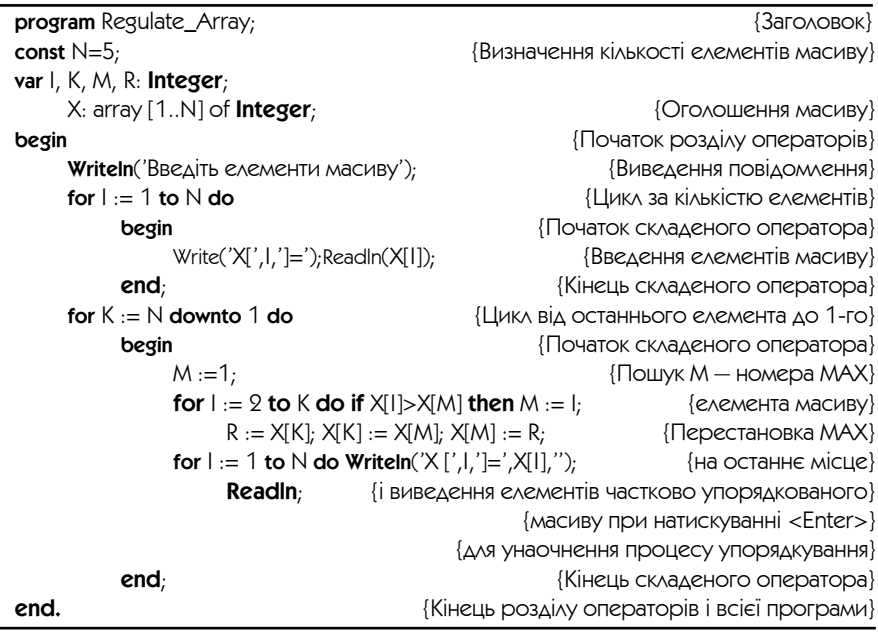

#### • Рядкові величини

Рядок — це ланцюжок символів, обмежений апострофами (одинарними лапками).

Рядкові величини зручно використати для обробки текстів. Рядок дуже схожий на масив символьного типу, однак, на відзнаку від нього, рядок має змінну довжину (кількість символів), обмежену максимальним значенням рядкового типу String  $-255$  символів. До будь-якого елемента рядка можна звернутися за його індексом.

### Для використання рядків у програмі їх необхідно описати в розділі описів.

Загальний вигляд опису рядкових даних:

#### var  $\leq$ i дентифікатор  $\geq$ : String;

Засоби обробки рядків

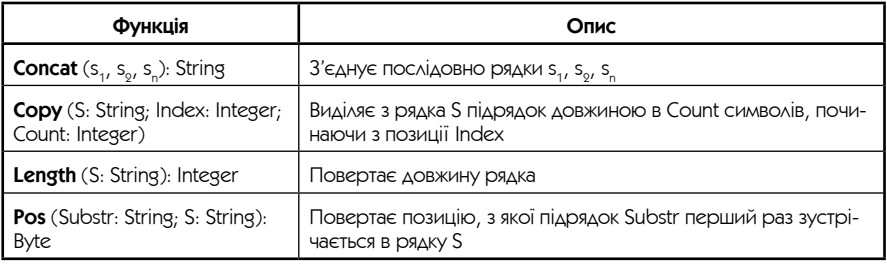

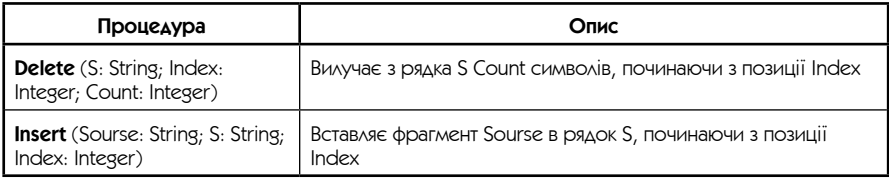

Приклад. Задані рядок і два слова. Після кожного першого заданого слова, що зустрічається в даному рядку, вставити інше задане слово.

program Insert\_Words; uses Crt: var S, {Допоміжний рядок} Word1, {Слово, після якого вставляється задане слово} Word<sub>2</sub>, {Слово, яке вставляється} Str: String; {Даний рядок} Len Word1: Byte; {ДОВЖИНА СЛОВА, ПІСЛЯ ЯКОГО ВСТАВЛЯЄТЬСЯ СЛОВО} begin CIrScr: {Очищення екрана} Write ('BBegitb peyehHA '); ReadIn  $(Str)$ ; Write ('Введіть слово, після якого потрібно вставити слово '); ReadIn (Word1); **Write** ('Введіть слово, яке потрібно вставити в речення '); ReadIn (Word2);  $S := '$ ;

```
Len_Word1 := Length (Word1);
     while Pos (Word1, Str) > 0 do
          begin
                S := S + Copy (Str, 1, Pos (Word1, Str) + Len_Word1-1) + ' ' + Word2;Delete (Str, 1, Pos (Word1, Str) + 1);
          end;
     Str := S + Str;
     Writeln ('Перетворений рядок: ', Str);
     Readln;
end.
```
Про наявність слова, після якого необхідно вставити інше слово, можна судити за значенням функції Pos (Word1, Str). Однак необхідно пам'ятати, що вона завжди вказує на перше входження підрядка в рядок. Тому якщо підрядок в рядку присутній, рядок поділяється на два: допоміжний рядок S буде містити частину вихідного рядка від першого його символу до останнього символу підрядка включно (до нього відразу ж додається друге задане слово S:  $=S + Copy (Str, 1, Pos (Word1, Str) + Len Word1 - 1) + " + Word2;$  вихідний рядок Str скорочується Delete (Str, 1, Pos (Word1, Str) + 1)) і містить «хвіст» від першого символу, який іде за першим зустрінутим словом, до останнього символу рядка. У подальшому функцією Pos (Word1, Str) шукається наступне входження першого слова в уже скороченому рядку. А після виходу з циклу «хвіст», що залишився в змінній Str і не містить першого слова, об'єднується з допоміжною змінною S в підсумковий рядок Str.

Перший байт у рядку має індекс 0 і містить поточну довжину рядка. Перший значущий символ рядка займає другий байт і має індекс 1.

Приклад з використанням основних типів даних і керуючих структур

program Birthday;

 $\{ \Box$ я програма вводить дату у форматі  $\Delta\Delta$  MM PPPP і виводить на екран $\}$ {відповідний цій даті день тижня.}

var

IsCorrectDate: Boolean; {Ознака правильної дати}  $d,m,y:$  **integer;**  $\{ \Delta$ ата, що вводиться,  $\Delta$ ень, місяць і рік}

Procedure InputDate(var d,m,y: integer; var correctly: Boolean); {Процедура вводить у змінні d, m і y чергову дату і перевіряє її} {————————————————}

```
begin
      Write('Введіть дату в форматі ДД ММ РРРР: ');
      ReadLn(d,m,y); {Якщо дата правильна,}
                                                                  {BCTaHOBAOC correctly = true,
                                                                        iнакше correctly = false
      correctly := (d>=1) and (d<=31) and (m>=1) and (m<=12) and (y>=1582) and
(y \le 4903)end; 
{————————————————}
Procedure WriteDay(d,m,y: integer);
const
      Days_of_week: array [0..6] of string [11] = ('неділя','понеділок',
      'вівторок', 'середа','четвер','п'ятниця','субота');
var
      c, w: integer;
begin
      if m < 3 then
            begin begin begin begin begin begin begin begin begin begin begin begin begin begin begin begin begin begin begin begin begin begin begin begin begin begin begin begi
                  m := m + 10;y := y - 1end
      else
      m := m - 2; \{IHші місяці\}c := y div 100; {Обчислюємо сторіччя}
      у := у mod 100; \alpha ... \alpha ... \alpha ... \alpha ... \alpha ... \alpha ... \alpha ... \alpha ... \alpha ... \alpha ... \alpha ... \alpha ... \alpha ... \alpha ... \alpha ... \alpha ... \alpha ... \alpha ... \alpha ... \alpha ... \alpha ... \alpha ... \alpha ..
      w := abs(true(2.6*m-0.2)+d+y div 4+y+c div 4-2*c) mod 7;
      WriteLn(Days_of_week[w])
end;
{————————————————}
begin
      repeat
            InputDate(d,m,y,IsCorrectDate);
            if IsCorrectDate then
                  WriteDay(d,m,y)
      until not IsCorrectDate
end.
```